## Додаток

# до наказу Держгеокадастру

 $\frac{N_2}{N_1}$ 

## «Про проведення аудиту систем»

Таблиця 1

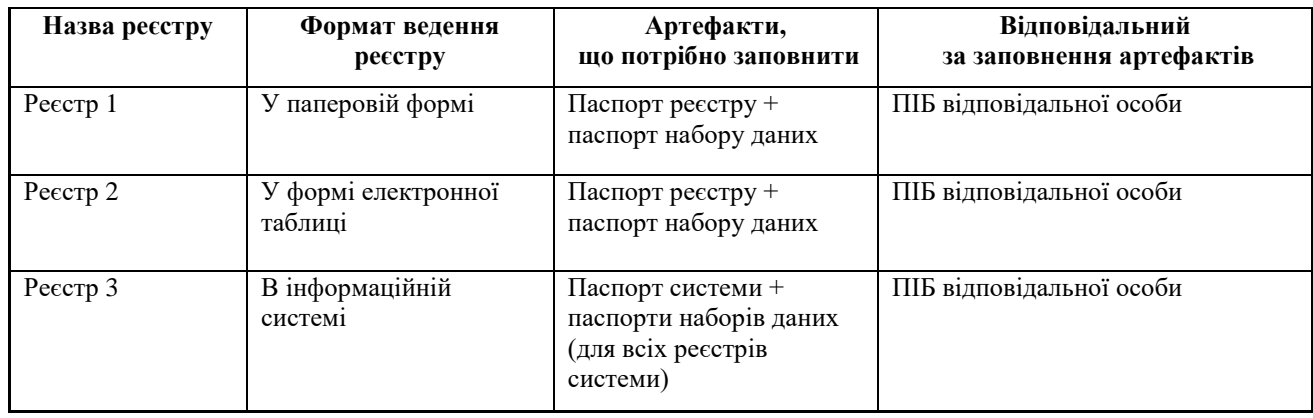

Таблиця 2

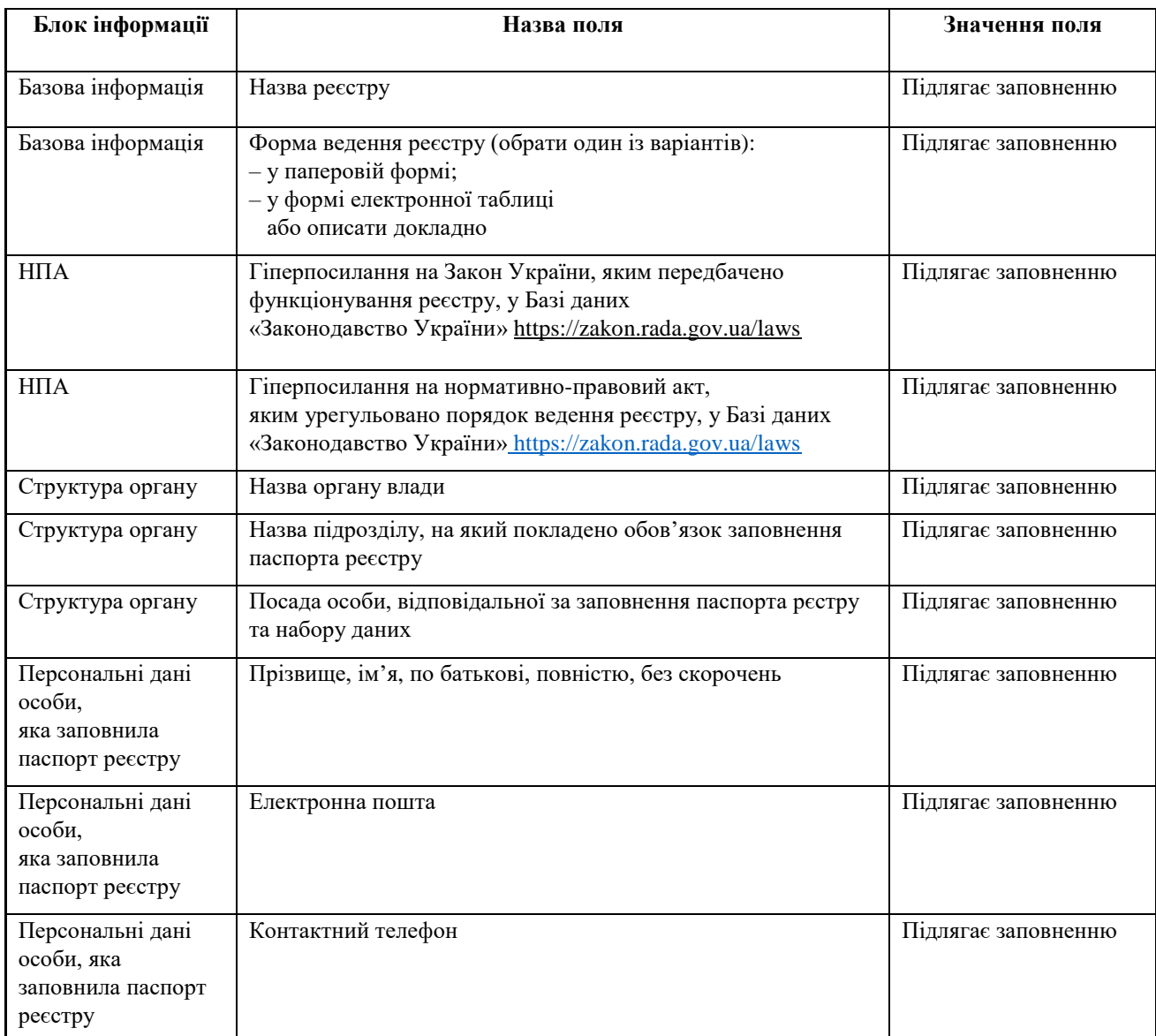

### Продовження додатка

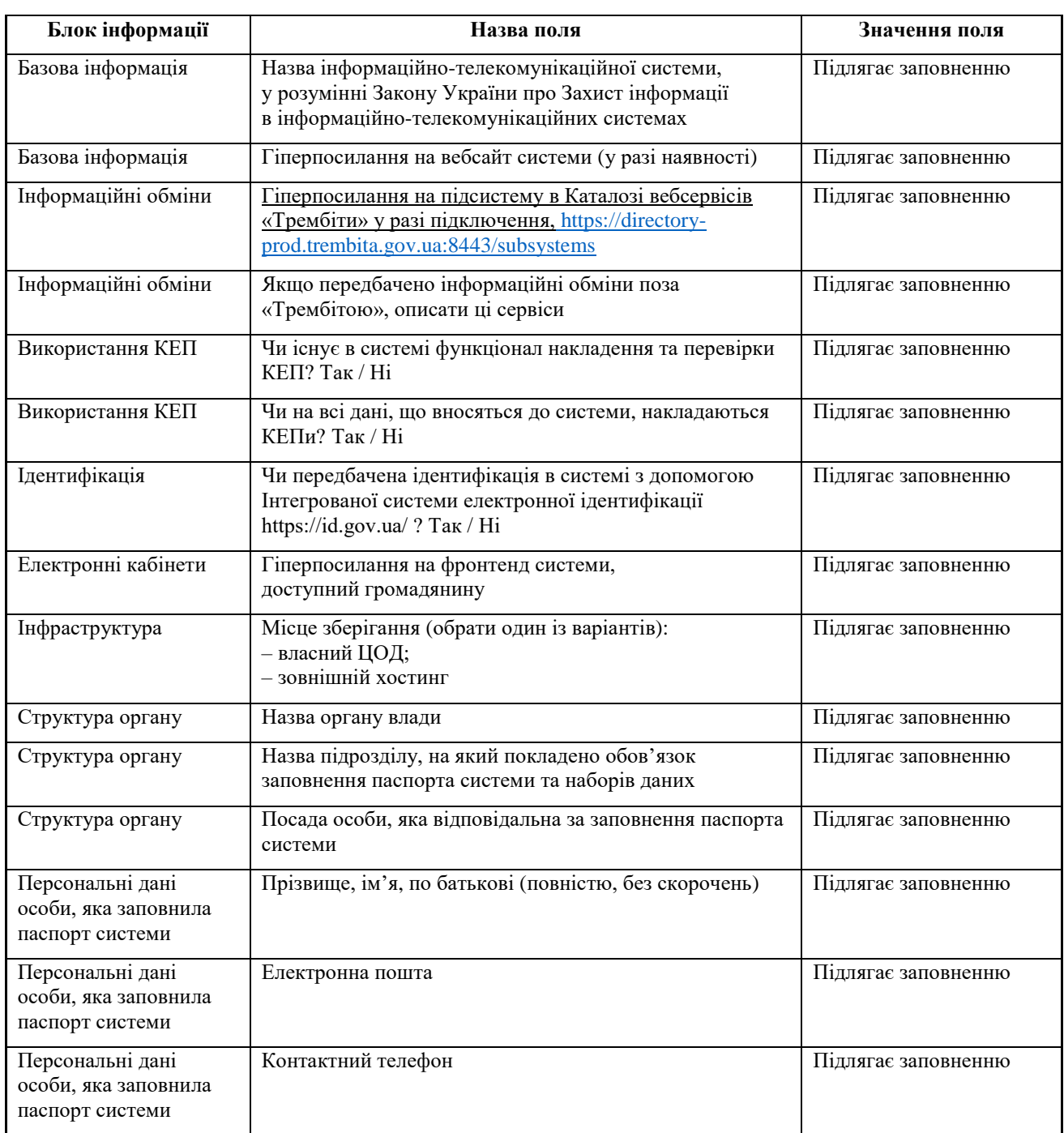

### Продовження додатка

Таблиця 4

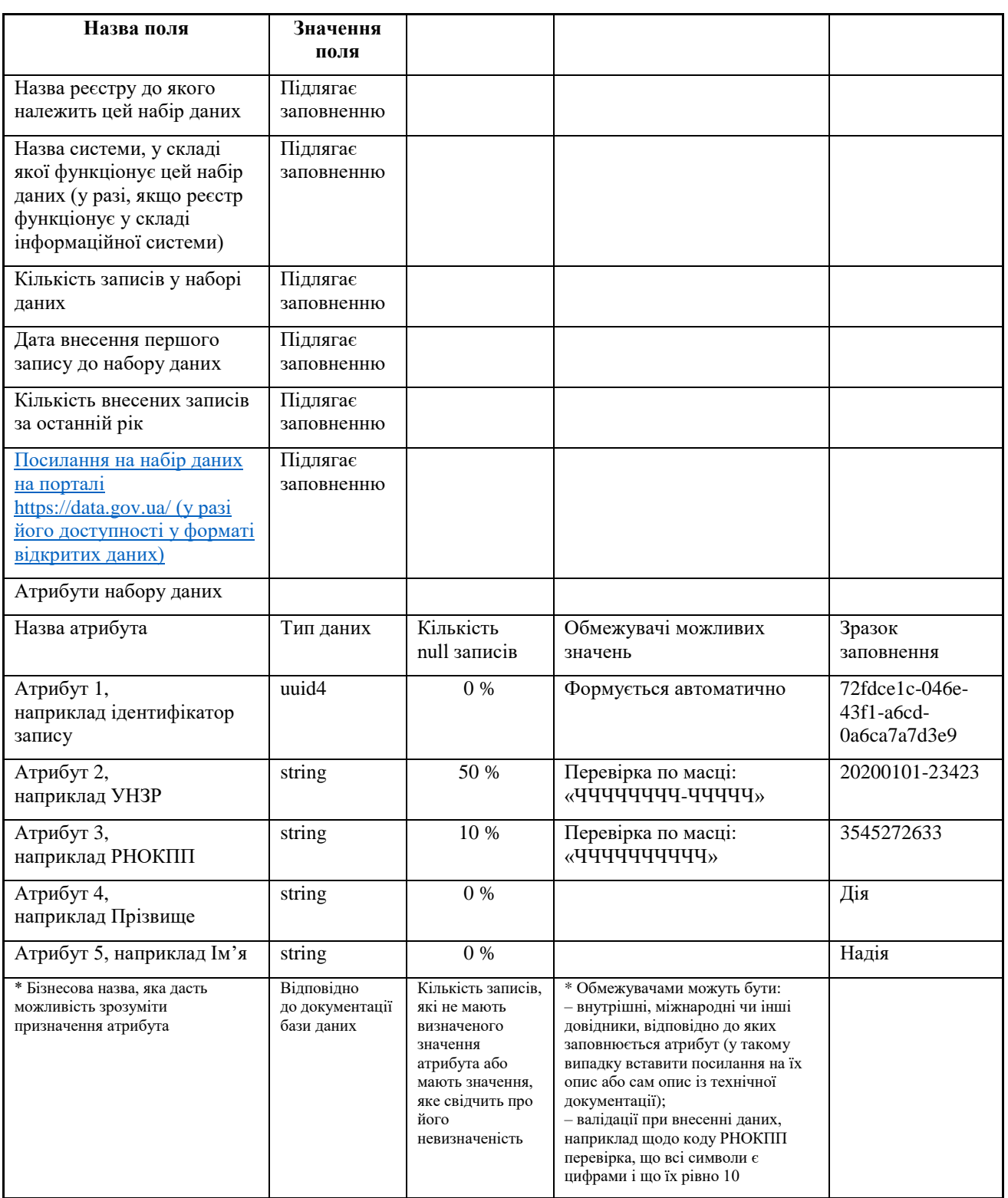